# **SQL – Structured Query Language** *Introduction*

*Rifat Shahriyar Dept of CSE, BUET*

#### *Tables*

- •• In relational database systems data are represented using tables (relations).
- •A query issued against the database also results in <sup>a</sup> table.
- •A table has the following structure:

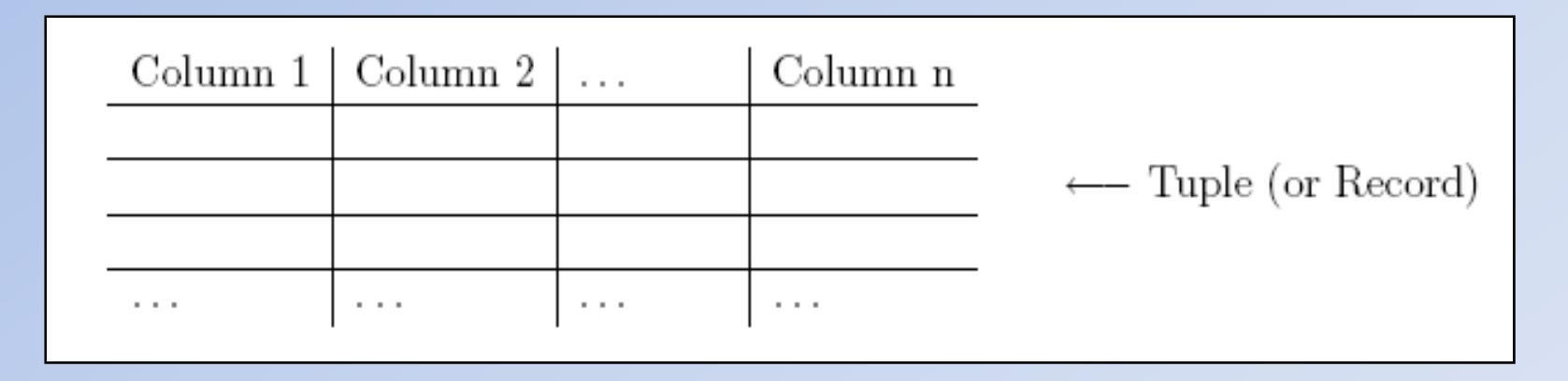

• SQL uses the terms table, row, and column for relation, tuple, and attribute, respectively.

# *Basic data types*

- • **char(n)**:
	- $-$  Fixed-length character data (string), n characters long.
	- The maximum size for <sup>n</sup> is 2000 bytes.
	- Note that <sup>a</sup> string of type char is always padded on right with blanks to full length of n. (memory consuming)
	- – $-$  Example: char(40)
- **varchar2(n):**
	- Variable‐length character string.
	- The maximum size for <sup>n</sup> is 4000 bytes.
	- $-$  Only the bytes used for a string require storage.
	- Example: varchar2(80)

## *Basic data types*

#### •**number(o, d):**

- Numeric data type for integers and reals.
	- o is the *precision*<sup>=</sup> total number of significant digits
	- d is the *scale* <sup>=</sup> the number of digits from the decimal point to the least significant digit
- Maximum values: <sup>o</sup> =38, d= <sup>−</sup>84 to +127.
- –Examples: number(8), number(5,2)
- Note that, number(5,2) cannot contain anything larger than 999.99 without resulting in an error.
- – Data types derived from number are **int[eger]**, **dec[imal]**, **smallint**, **float** and **real**.

# *Number format*

#### •**number(o, d):**

- $-$  positive scale (d) is the number of digits to the right of the decimal point including the least significant digit which is the right‐most digit after the decimal point
- $-$  negative scale (d) is the number of significant digits to the left of the decimal point, to but not including the least significant digit.
- $-$  For positive scale (d) the least significant digit actual data is rounded to the specified number of places to the right or left of the decimal point.
- – $-$  For example, a specification of (10,-2) means to round to hundreds.

#### *Number examples*

- The value *7,456,123.89* will display as follows:
	- number(9) *7456124*
	- number(9,1) *7456123.9*
	- number(\*,1) *7456123.9*
	- number(9,2) *7456123.89*
	- number(6)  $[not \, accepted \, exceeds \, precision]$
	- **Hart Committee** number(7,‐2) *7456100*
	- number number *7456123.89*
	- float float *7456123.89*
	- –float(12) *7456000.0*

## *Basic data types*

- • **date**:
	- $-$  Date data type for storing date and time.
	- The default format for <sup>a</sup> date is: DD‐MMM‐YY.
	- Examples: '13‐OCT‐94', '07‐JAN‐98'
- $\bullet$  **long**:
	- $-$  Character data up to a length of 2GB.
- $\bullet$ ● In Oracle-SQL there is no data type boolean. It can, however, be simulated by using either char(1) or number(1).

#### *Example Tables*

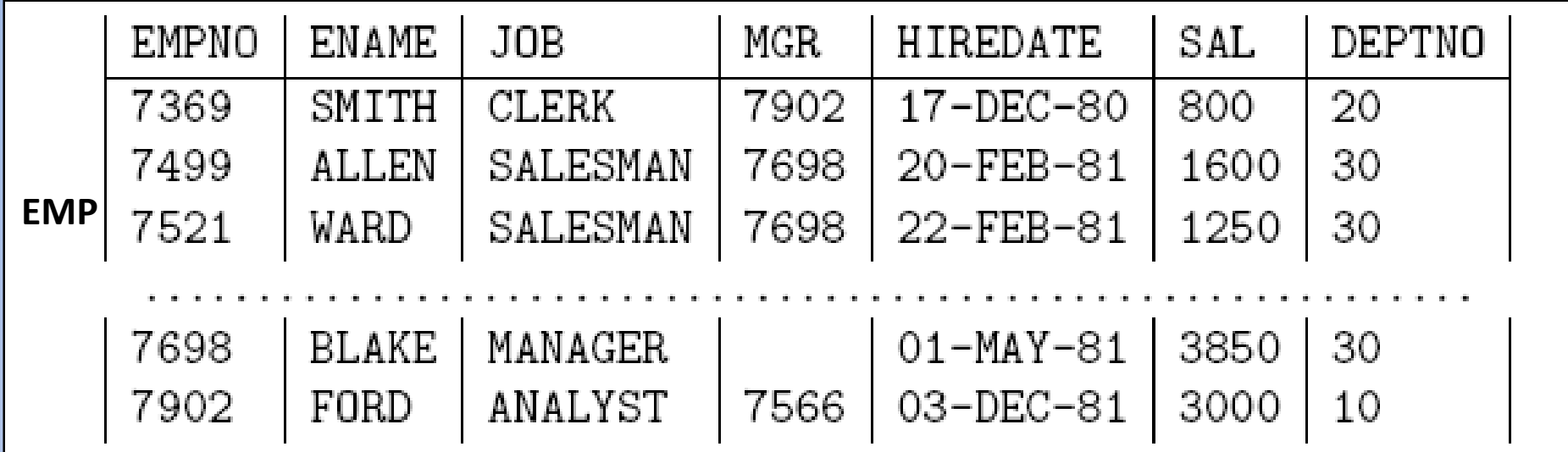

*EMPNO*:**ENAME:** varchar2(30) *JOB*:*MGR*: number(4) *HIREDATE*: date *SAL*: number(7,2) *DEPTNO*: number(2)

#### *Example Tables*

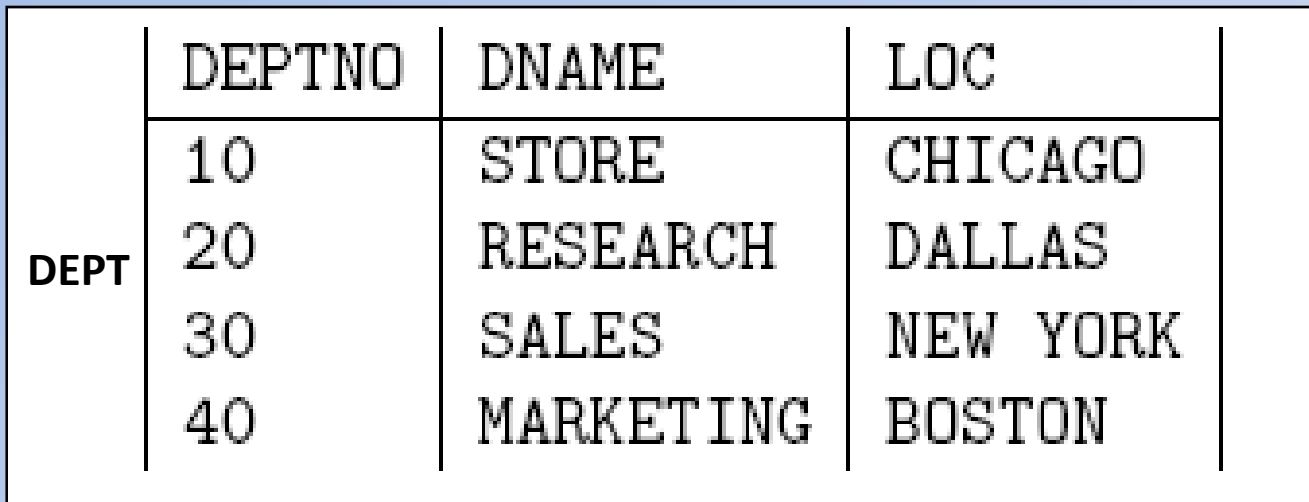

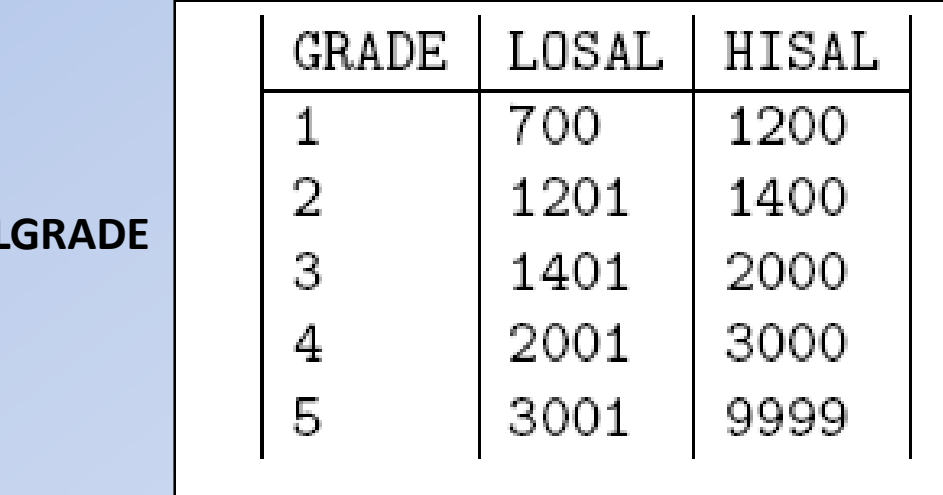

**SAL** 

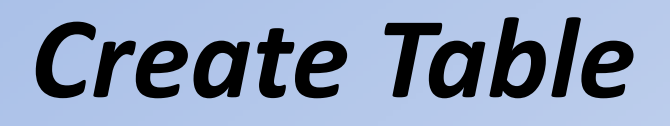

• The SQL command for creating an empty table has the following form:

```
create table \lttable> (
\alpha <column 1> <data type> [not null] [unique] [<column constraint>],
\alpha <column n> \alpha at type> [not null] [unique] [\alpha column constraint>],
\left[ < \text{table constraint}(s) > \right]
```
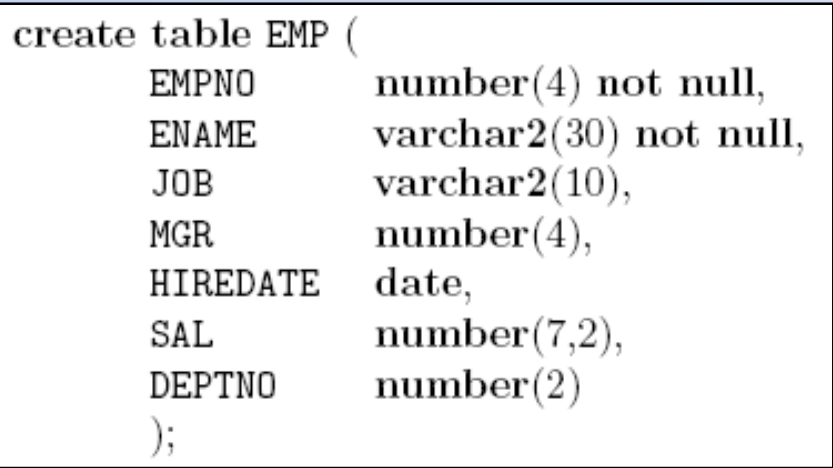

#### *Constraints*

- • The definition of <sup>a</sup> table may include the specification of integrity constraints.
- Basically two types of constraints are provided:
	- – $-$  column constraints are associated with a single column
	- – $-$  table constraints are typically associated with more than one column.
- The specification of <sup>a</sup> (simple) constraint has the following form:

*[constraint <name>] primary key | unique | not null*

#### *Constraints*

- • A primary key constraint enables <sup>a</sup> unique identification of each tuple in <sup>a</sup> table.
- Based on <sup>a</sup> primary key, the database system ensures that no duplicates appear in <sup>a</sup> table.

#### *create table EMP (*

#### *EMPNO number(4) constraint pk\_emp primary key, . . . )*

- It defines the attribute EMPNO as the primary key for the table. Each value for the attribute EMPNO thus must appear only once in the table EMP.
- A table may only have one primary key and null values are not allowed.

## *Sample Table Creation*

- • We want to create <sup>a</sup> table called **PROJECT** to store information about projects. For each project, we want to store
	- – $-$  the number and the name of the project
	- – $-$  the employee number of the project's manager
	- – $-$  the number of persons working on the project, and
	- – $-$  the budget and the start and end date of the project.
- $\bullet$  Furthermore, we have the following conditions:
	- $-$  a project is identified by its project number
	- $-$  the name of a project must be unique
	- $-$  the manager and the budget must be defined.

#### *Sample Table Creation*

#### *create table PROJECT*

*(*

*)*

*PNO number(3) constraint prj\_pk primary key, PNAME varchar2(60) unique, PMGR number(4) not null, PERSONS number(5), BUDGET number(8,2) not null, PSTART date, PEND date*

# *Default*

- •• Instead of a not null constraint it is sometimes useful to specify <sup>a</sup> default value for an attribute if no value is given ( for example: when <sup>a</sup> tuple is inserted)
- For this, we use the default clause
- • For example: If no start date is given when inserting <sup>a</sup> tuple into the table PROJECT, the project start date should be set to January 1st, 1995:

*PSTART date default('01‐JAN‐95')*

#### *Queries*

• $\bullet$  In SQL a query has the following (simplified) form (components in brackets [ ] are optional):

```
select \text{[distinct]} \ll \text{column(s)}from ltable[ where < condition> ]\int \text{order by } \langle \text{column(s)} | \text{asc} | \text{desc} | > \int \text{order}
```
### *Queries*

• The columns to be selected from <sup>a</sup> table are specified after the keyword select. This operation is also called projection.

#### –*select LOC, DEPTNO from DEPT*

• If all columns should be selected, the asterisk symbol '\*' can be used to denote all attributes.

#### *select \* from EMP*

- Instead of an attribute name, the select clause may also contain arithmetic expressions involving arithmetic operators etc.
	- *select ENAME, DEPTNO, SAL\*1.55 from EMP*

### *Queries : distinct*

- Consider the query
	- *select DEPTNO from EMP*
- It retrieves the department number for each tuple.
- Typically, some numbers will appear more than only once in the query result, that is, duplicate result tuples are not automatically eliminated.
- • Inserting the keyword distinct after the keyword select, however, forces the elimination of duplicates from the query result.
	- *select distinct DEPTNO from EMP*

# *Queries : order by*

- It is also possible to specify <sup>a</sup> sorting order in which the result tuples of <sup>a</sup> query are displayed.
- For this the order by clause is used and which has one or more attributes listed in the select clause as parameter. *desc* specifies <sup>a</sup> descending order and *asc* specifies an ascending order (this is also the default order).
- For example,
	- – *select ENAME, DEPTNO, HIREDATE from EMP order by DEPTNO [asc], HIREDATE desc*

## *Queries : where clause*

- • $\bullet$  If one is interested in tuples that satisfy certain conditions, the where clause is used.
- List the job title and the salary of those employees who earn more than 1500:

#### *select JOB, SAL from EMP where SAL <sup>&</sup>gt; 1500*

- • List the job title and the salary of those employees who earn more than 1500 and whose manager has the number 7698 or 7566
	- *select JOB, SAL from EMP where (MGR <sup>=</sup> 7698 or MGR <sup>=</sup> 7566) and SAL <sup>&</sup>gt; 1500*

### *Queries : where clause*

- For all data types, the comparison operators =, != or <>,<, >,<=, => are allowed in the conditions of <sup>a</sup> where clause.
- Further comparison operators are:
- **Set Conditions**: <column> [not] in (<list of values>)

–*select \* from DEPT where DEPTNO in (20,30)*

- **Null value**: <column> is [not] null,
- i.e., for <sup>a</sup> tuple to be selected there must (not) exist <sup>a</sup> defined value for this column.

#### *select \* from EMP where MGR is not null*

•Note: the operations <sup>=</sup> null and ! <sup>=</sup> null are not defined!

## *Queries : where clause*

- • **Domain conditions**: <column> [not] between <lower bound> and <upper bound>
	- – *select EMPNO, ENAME, SAL from EMP where SAL between 1500 and 2500*
	- *select ENAME from EMP where HIREDATE between '02‐ APR‐81' and '08‐SEP‐81'*

## *Data Modifications : Insertion*

• The most simple way to insert <sup>a</sup> tuple into <sup>a</sup> table is to use the insert statement

> insert into  $ltable > [(lt column i, ..., column j>)]$ values ( $\langle$ value i, ..., value j $\rangle$ );

*insert into PROJECT(PNO, PNAME, PERSONS, BUDGET, PSTART) values(313, 'DBS', 4, 150000.42, '10‐OCT‐94')*

*insert into PROJECT values(313, 'DBS', 7411, null, 150000.42, '10‐OCT‐94', null)*

or

# *Data Modifications : Insertion*

- If there are already some data in other tables, these data can be used for insertions into a new table.
- For this, we write <sup>a</sup> query whose result is <sup>a</sup> set of tuples to be inserted.
- •• Such an insert statement has the form

insert into  $ltable$  [( $lt$ column i, ..., column j>)]  $ltquare$ 

*create table OLDEMP ( ENO number(4) not null, HDATE date)*

## *Data Modifications : Insertion*

• We now can use the table EMP to insert tuples into this new relation:

*insert into OLDEMP (ENO, HDATE)*

*select EMPNO, HIREDATE from EMP where HIREDATE <sup>&</sup>lt; '31‐ DEC‐60'*

# *Data Modifications: Update*

• For modifying attribute values of (some) tuples in <sup>a</sup> table, we use the update statement:

update  $lt$ able $gt$  set  $[where  $\langle$  condition $>$ ];$ 

• An update statement without <sup>a</sup> where clause results in changing respective attributes of all tuples in the specified table.

# *Data Modifications: Update*

- The employee JONES is transferred to the department 20 as <sup>a</sup> manager and his salary is increased by 1000:
	- – *update EMP set JOB <sup>=</sup> 'MANAGER', DEPTNO <sup>=</sup> 20, SAL <sup>=</sup> SAL +1000 where ENAME <sup>=</sup> 'JONES'*
- All employees working in the departments 10 and 30 get <sup>a</sup> 15% salary increase.
	- *update EMP set SAL <sup>=</sup> SAL\*1.15 where DEPTNO in (10,30)*

# *Data Modifications : Delete*

• All or selected tuples can be deleted from <sup>a</sup> table using the delete command:

delete from  $ltable$  [where  $lt$ condition  $>$ ];

- $\bullet$  $\bullet$  If the where clause is omitted, all tuples are deleted from the table.
- $\bullet$  Delete all projects (tuples) that have been finished before the actual date (system date).

–*delete from PROJECT where PEND <sup>&</sup>lt; sysdate*

• sysdate is <sup>a</sup> function in SQL that returns the system date.

#### **End**